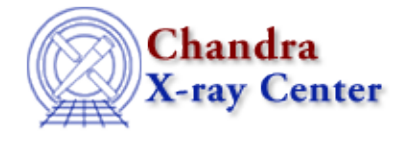

URL: [http://cxc.harvard.edu/ciao3.4/get\\_model\\_params.html](http://cxc.harvard.edu/ciao3.4/get_model_params.html) Last modified: December 2006

## *AHELP for CIAO 3.4* **get\_model\_params** Context: sherpa

*Jump to:* [Description](#page-0-0) [Examples](#page-1-0) [Bugs](#page-2-0) [See Also](#page-2-1)

## **Synopsis**

Access to the default model and instrument parameters of Sherpa from S−Lang.

## **Syntax**

```
Array_Type get_model_params([String_Type])
Array_Type get_inst_model_params([String_Type])
Error Return Value: NULL
Argument:
(1) matching string (default none: list all models)
```
# <span id="page-0-0"></span>**Description**

The two functions allow you to get the default parameter values for all the models in Sherpa: get\_model\_params() works on "source" models − such as xsraymond and gauss2d − whilst get\_inst\_model\_params() works on "instrument" models such as rsp1d. Each model is described by a structure and the functions return an array of structures, one for each model whose name contains the function argument (if no argument is given all models are returned).

These functions return information about the default parameter values of each model (i.e. what the initial values for the models are set to when an instance of the model is created). The get\_par() function should be used to get the current parameter values of a particular instance of a model.

### **Structure returned by get\_model\_params() and get\_inst\_model\_params().**

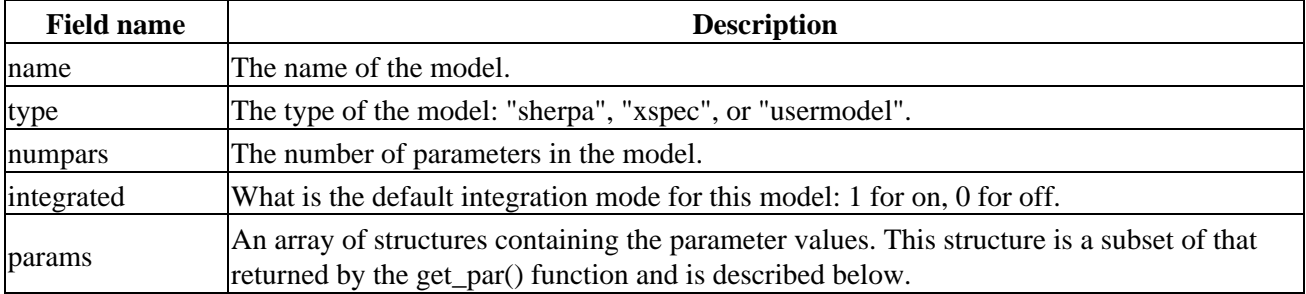

#### **Contents of the params field.**

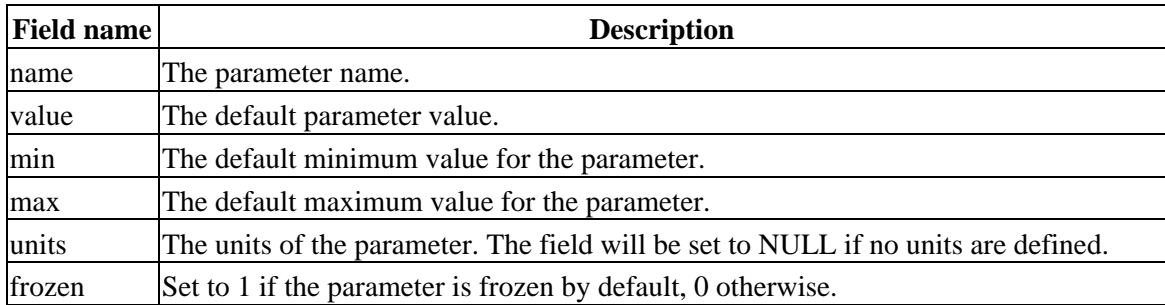

### <span id="page-1-0"></span>**Example 1**

List the parameters of the GAUSS1D model:

```
sherpa> gpars = get_model_params("gauss1d")
sherpa> gpars
Struct_Type[1]
sherpa> print(gpars[0])
name = gauss1d
type = sherpa
numpars = 3
integrated = 1<br>params = 51
           params = Struct_Type[3]
```
This shows that the model contains three parameters. The default values for these parameters can be found by examining the array of structures stored in the params field:

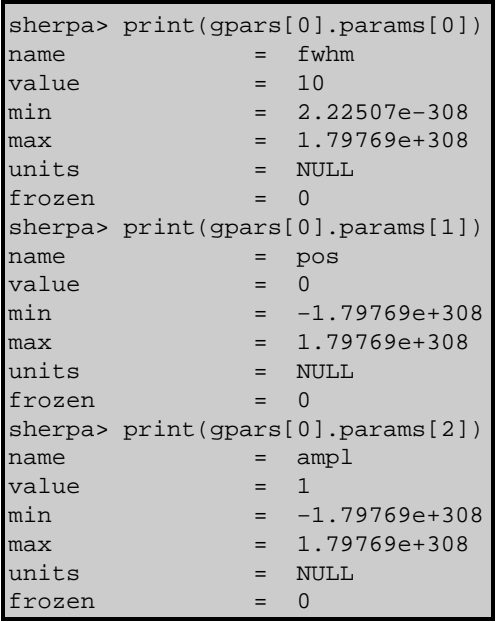

### **Example 2**

Find the parameters of all the models whose name contain the word "raymond":

```
sherpa> ray = get_model_params("raymond")
sherpa> print(length(ray))
2
sherpa> print(ray[0])
name = xsraymond
type = xspec
```
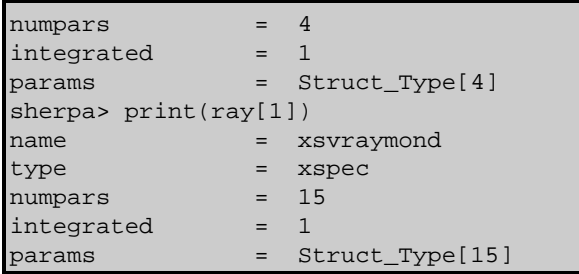

The function has returned the default parameter settings for the XSRAYMOND and XSVRAYMOND models. The type of both models is set to "xspec" since they are taken from the XSPEC spectral library. As we know the temperature (kT) is the first parameter in the list for both models, we can see its default value for the two models by using:

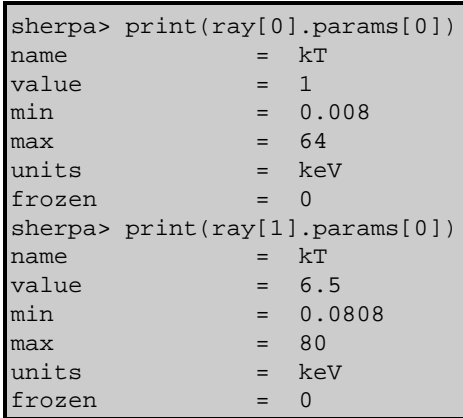

## **Example 3**

Find all the instrument models:

```
sherpa> im = get_inst_model_params()
sherpa> print(length(im))
9
sherpa> foreach(im) { s=(); vmessage("%−10s [%d]",s.name,s.numpars); }
farf [2]
fexpmap [2]
fpsf1d [5]
fpsf2d [6]
frmf [1]
rsp [2]
rsp2d [7]
tpsf1d [5]
tpsf2d [5]
```
We called get\_inst\_model\_params() with no argument so all the instrument models are returned and stored in the variable im. The foreach command is used to loop through each element of the im array, which gets stored into the variable s; this is then used in the vmessage() function to write out the model name and number of parameters (s.name and s.numpars respectively).

# <span id="page-2-0"></span>**Bugs**

See th[e Sherpa bug pages](http://cxc.harvard.edu/sherpa/bugs/) online for an up−to−date listing of known bugs.

# <span id="page-2-1"></span>**See Also**

*sherpa*

#### Ahelp: get\_model\_params - CIAO 3.4

autoest, background, create, create model, createparamset, fit, freeze, get defined models, get\_models, get\_num\_par, get\_par, get\_stackexpr, getx, gety, guess, instrument, integrate, is\_paramset, jointmode, kernel, lineid, linkparam, mdl, modelexpr, modelstack, nestedmodel, noise, paramprompt, paramset, pileup, rename, run\_fit, set\_par, set\_paramset, set\_stackexpr, source, thaw, truncate, unlink

The Chandra X−Ray Center (CXC) is operated for NASA by the Smithsonian Astrophysical Observatory. 60 Garden Street, Cambridge, MA 02138 USA. Smithsonian Institution, Copyright © 1998−2006. All rights reserved.

URL: [http://cxc.harvard.edu/ciao3.4/get\\_model\\_params.html](http://cxc.harvard.edu/ciao3.4/get_model_params.html) Last modified: December 2006